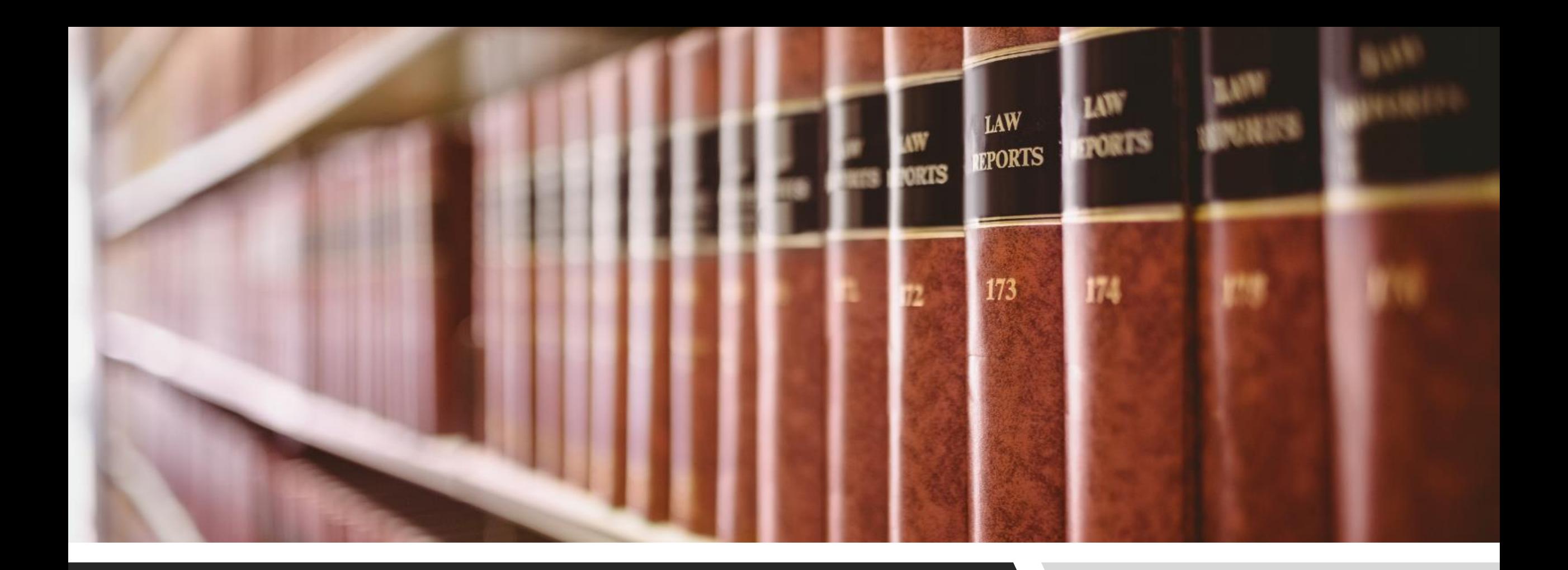

#### FINDING REPORTER DECISIONS CANLII TIPS & TRICKS

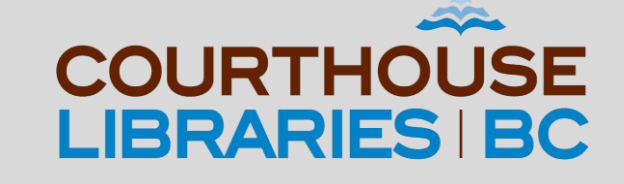

#### SCENARIO

How do I find human rights tribunal decisions about discrimination and racial profiling? I need to find decisions that were published by the Canadian Human Rights Reporter during the last five years of its existence.

#### Use the Document Title Field

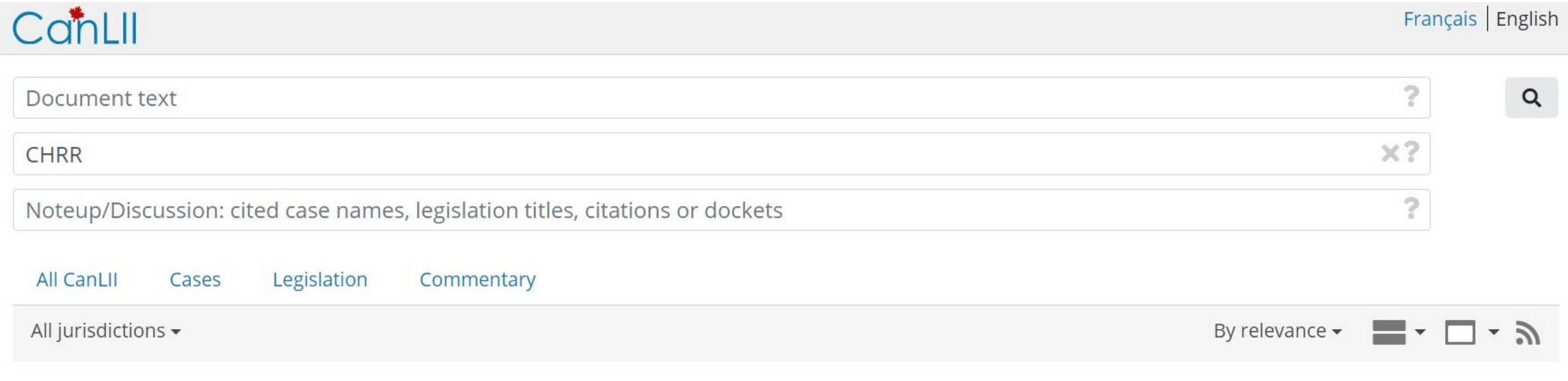

Press Enter to search

COMMENTARY: You can search for specific reporters by entering the abbreviation of the reporter (e.g. SCR, FCR, CHRR) into the Document Title field. In our case we have entered CHRR because we want to find decisions reported by the Canadian Human Rights Reporter.

## Add Keywords into the Document Text Field

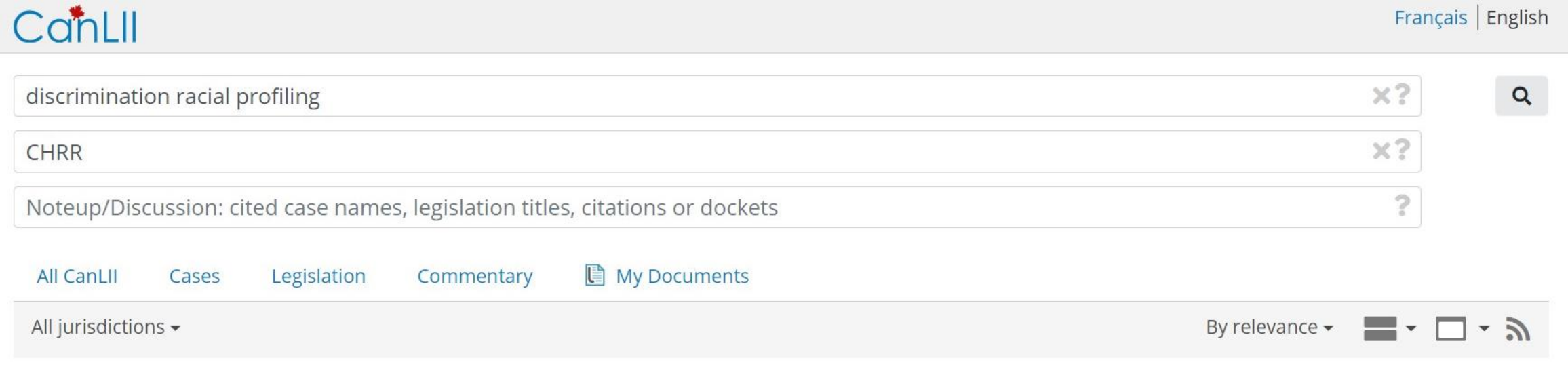

Press Enter to search

COMMENTARY: After parsing the question it is clear that discrimination and racial profiling are the most relevant search terms to use.

#### Add Quotation Marks

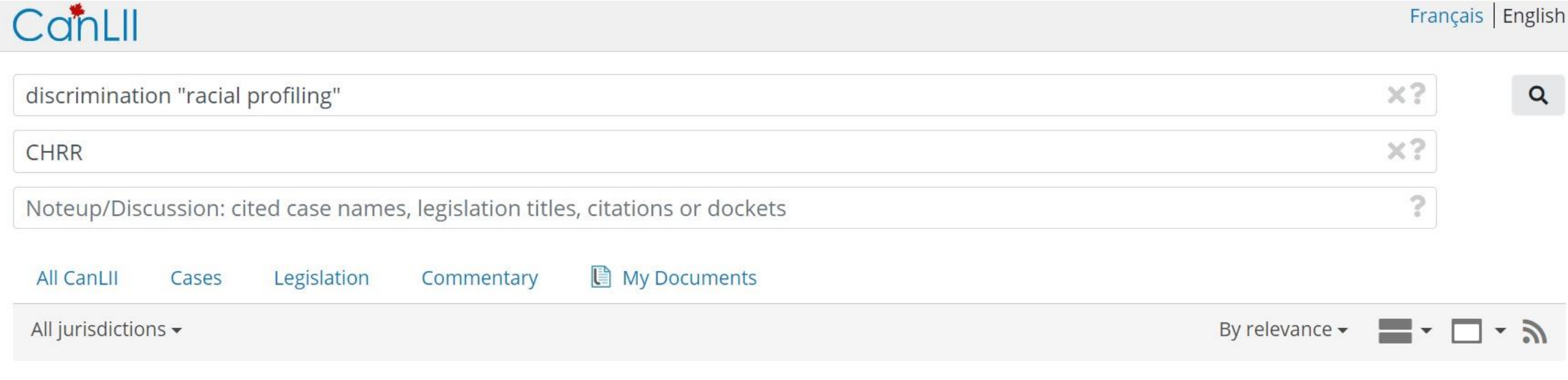

Press Enter to search

COMMENTARY: Adding quotation marks will help us find documents that have racial profiling as a complete phrase rather than as two separate words.

# Add a Proximity Operator

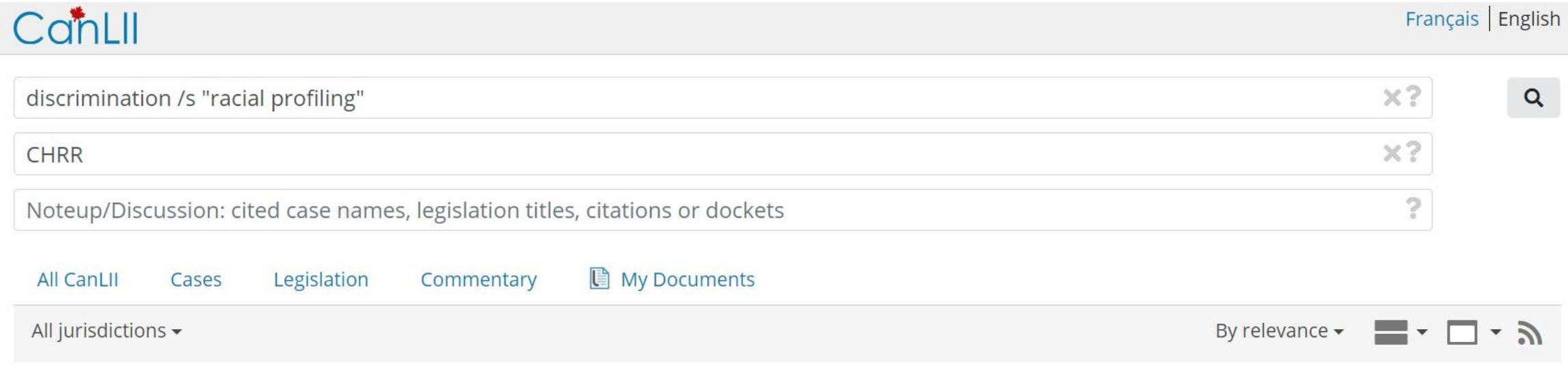

Press Enter to search

COMMENTARY: Using the proximity operator /s will allow us to search for documents that have discrimination and racial profiling in the same sentence. At this point we can press ENTER and search for documents.

#### Filter by Document Type

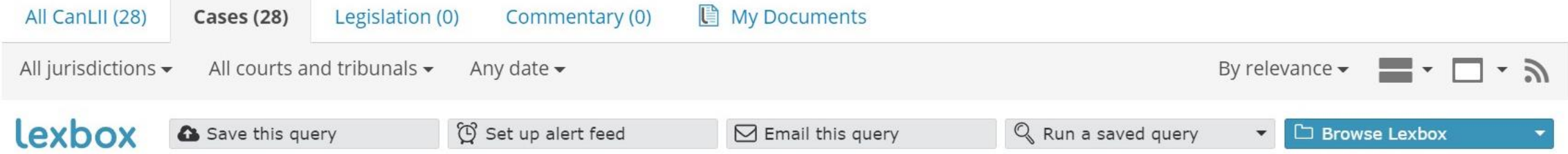

McCarthy v. Kenny Tan Pharmacy Inc., 2015 HRTO 1303 (CanLII), 82 CHRR 30 1. Human Rights Tribunal of Ontario - Ontario 2015-10-01 | 38 pages | cited by 13 documents store - backpack - shoplifting - racial profiling - bag

> [...] [3] The purpose of this Decision is to decide whether the applicant was subjected to racial profiling and discrimination with respect to services. [...] The applicant did not identify herself as a Black woman or characterize the incident as racial profiling or discrimination. [...] Specifically, she alleged that an employee in the store subjected her to racial profiling and discrimination by aggressively and rudely demanding that she open her backpack, looking inside her backpack, and walking away without apologizing. [...]

> > $\bullet$   $\circ$   $\cdot$   $\circ$

COMMENTARY: We need to click on the Cases tab in order to find court decisions.

# Filter by Tribunal Type

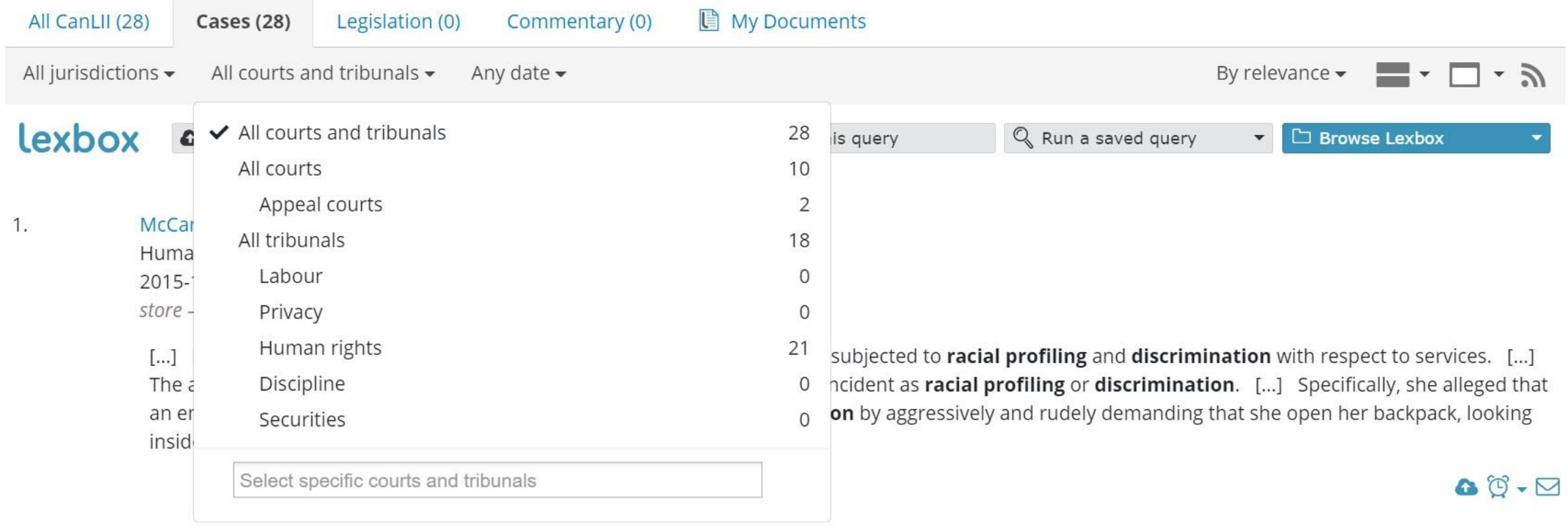

COMMENTARY: Clicking on the All Courts and Tribunals tab will allow us to filter our search results by a specific court or tribunal. For our purposes we will click on Human Rights.

# Filter by Date

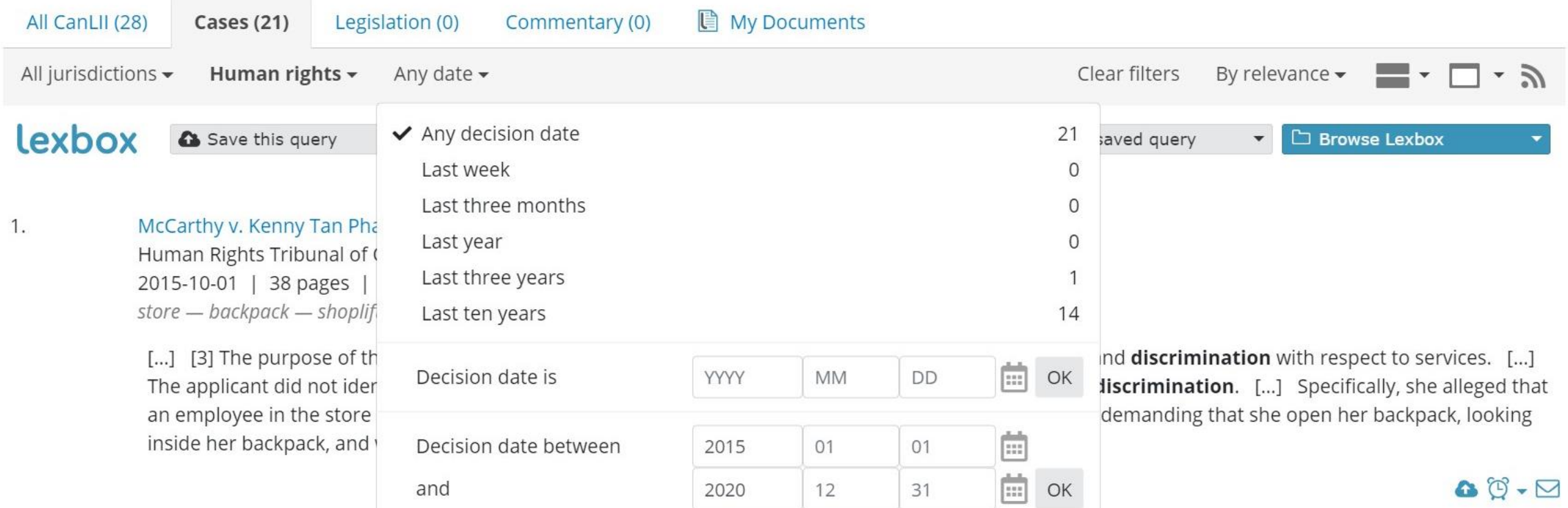

COMMENTARY: Clicking on Any Date will allow us to filter our search results by date. We have chosen to enter 2015 and 2020 as start and end dates respectively because we are only looking for decisions that were reported within the last five years of the CHRR's existence. Clicking on OK will allow us to apply this custom date filter to our search results.

#### Filter by Relevance

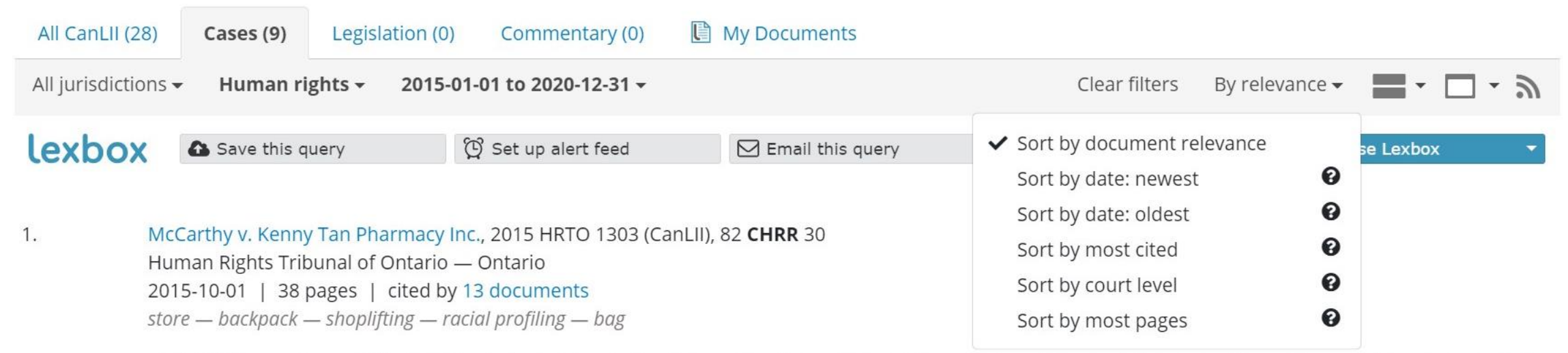

[...] [3] The purpose of this Decision is to decide whether the applicant was subjected to racial profiling and discrimination with respect to services. [...] The applicant did not identify herself as a Black woman or characterize the incident as racial profiling or discrimination. [...] Specifically, she alleged that an employee in the store subjected her to racial profiling and discrimination by aggressively and rudely demanding that she open her backpack, looking inside her backpack, and walking away without apologizing. [...]

#### $\bullet$   $\circ$   $\cdot$   $\circ$

COMMENTARY: There are many sorting options. In this example we will choose Sort by Most Cited.

#### Mission Accomplished!

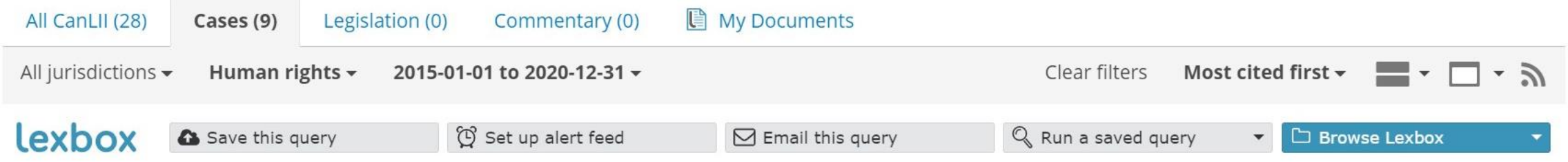

1. Briggs v. Durham Regional Police Services, 2015 HRTO 1712 (CanLII), 82 CHRR 345 Human Rights Tribunal of Ontario - Ontario 2015-12-18 | 84 pages | cited by 23 documents officers - licence plate - vehicle - cruiser - personal

> [...] See Maynard, above, at para. 154; the Ontario Human Rights Commission's Policy on Racism and Racial Discrimination, at section 3.2 "Racial Profiling"; and Johnson v. Halifax (Regional Municipality) Police Service, [2003] 48 C.H.R.R. C/307, [2003] N.S.H.R.B.I.D. No. 2. [...] [282] Objectively, I find that the racial profiling and discrimination that the application experienced, which included being racially profiled by having his licence plate checked because he was black, and "trying to catch him", is a serious violation of the Code. [...] [284] Of course, not all cases pertaining to racial profiling, or alleged discrimination on the basis of race that come before the Tribunal, are upheld. [...]

> > 80-0

COMMENTARY: If you are interested in learning more about how to search in CanLII effectively we recommend visiting <https://www.canlii.org/en/info/search.html> for more tips and tricks!